# Concurrency in Go

CS 240 – Fall 2019 Rec. 2

# Housekeeping

#### Name's Arnaud Dethise, PhD student. Nice to meet you.

Second TA for this course Will also have office hours (TBA)

# Housekeeping

- Assignment 1 deadline is coming soon.
- Should have read and started the assignment.
- If progressing correctly, should have working mapF()

# Concurrency in Go Part 1 - MapReduce

CS 240 – Fall 2019 Rec. 2

# Map Reduce

Wikipedia: *"MapReduce is a programming model and an associated implementation for processing and generating big data sets with a parallel, distributed algorithm on a cluster."*

In other words, a general and scalable solution to deal with big data computation on multiple machines.

# Abstract Map Reduce

# **map(key, value) -> list(<k', v'>)**

- Apply function to (key, value) pair
- Outputs set of intermediate pairs

Split and distribute data

# **reduce(key, list<value>) -> <k', v'>**

- Applies aggregation function to values
- Outputs result

Aggregate and compute results

#### Word Count – The *Hello World* of Map Reduce

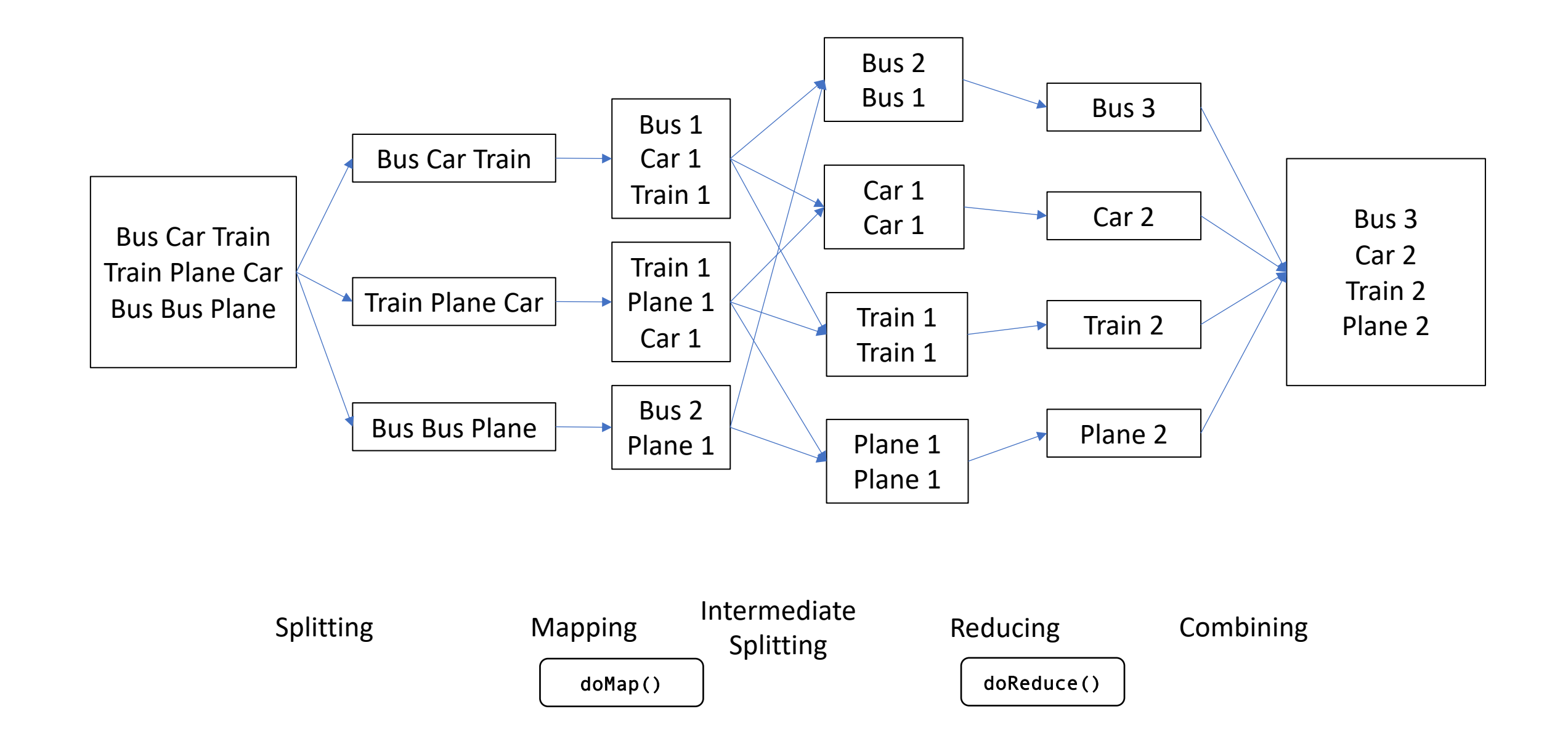

# A Motivating Problem for Map Reduce

"Find me the closest Starbucks to KAUST. Actually, I'll give you a place and something to look for, and you find me the closest one. Here's a 1 TB text file … good luck"

> Your PC ran into a problem and needs to restart. We're just collecting some error info, and then we'll restart for you. (0% complete)

**GPS Coordinates Site Name**

[22.3, 39.1] Tim Hortons [22.2, 39.1] KAUST Library [35.7, 139.7] Starbucks

... ...

In KAUST In Tokyo, Japan

### A Motivating Problem for Map Reduce

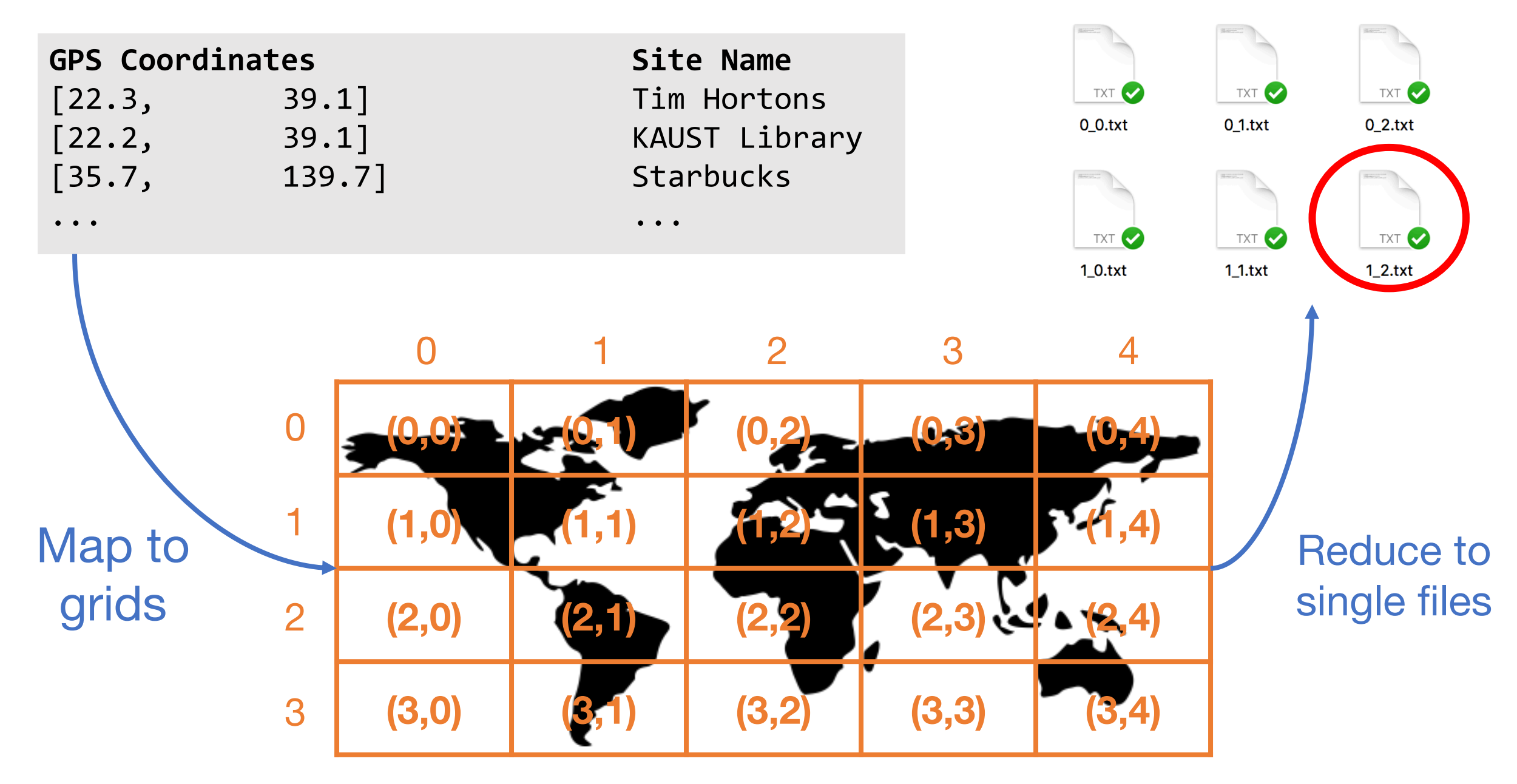

# Split the File and Map Each Chunk Independently (1/2)

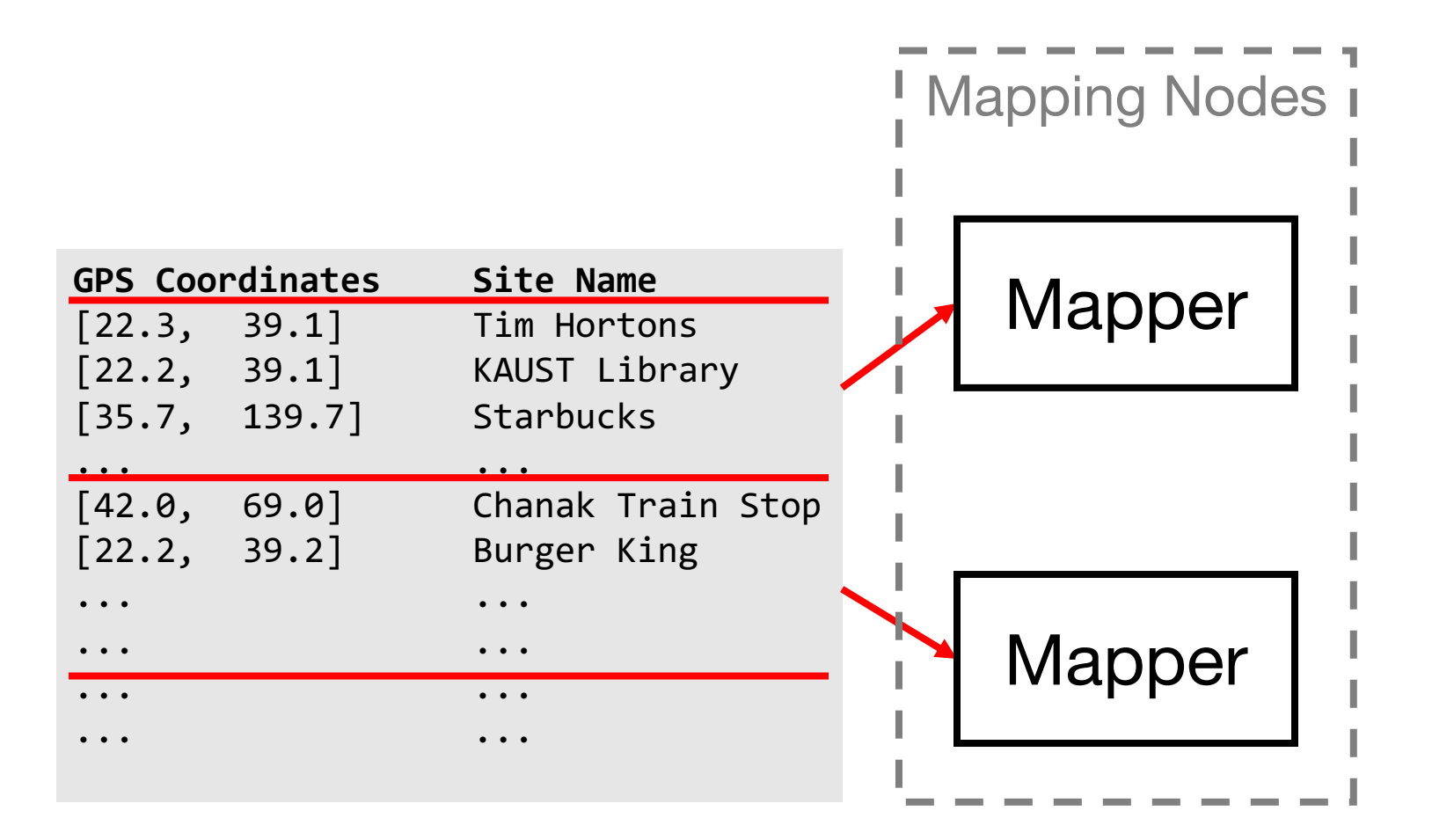

# Split the File and Map Each Chunk Independently (2/2)

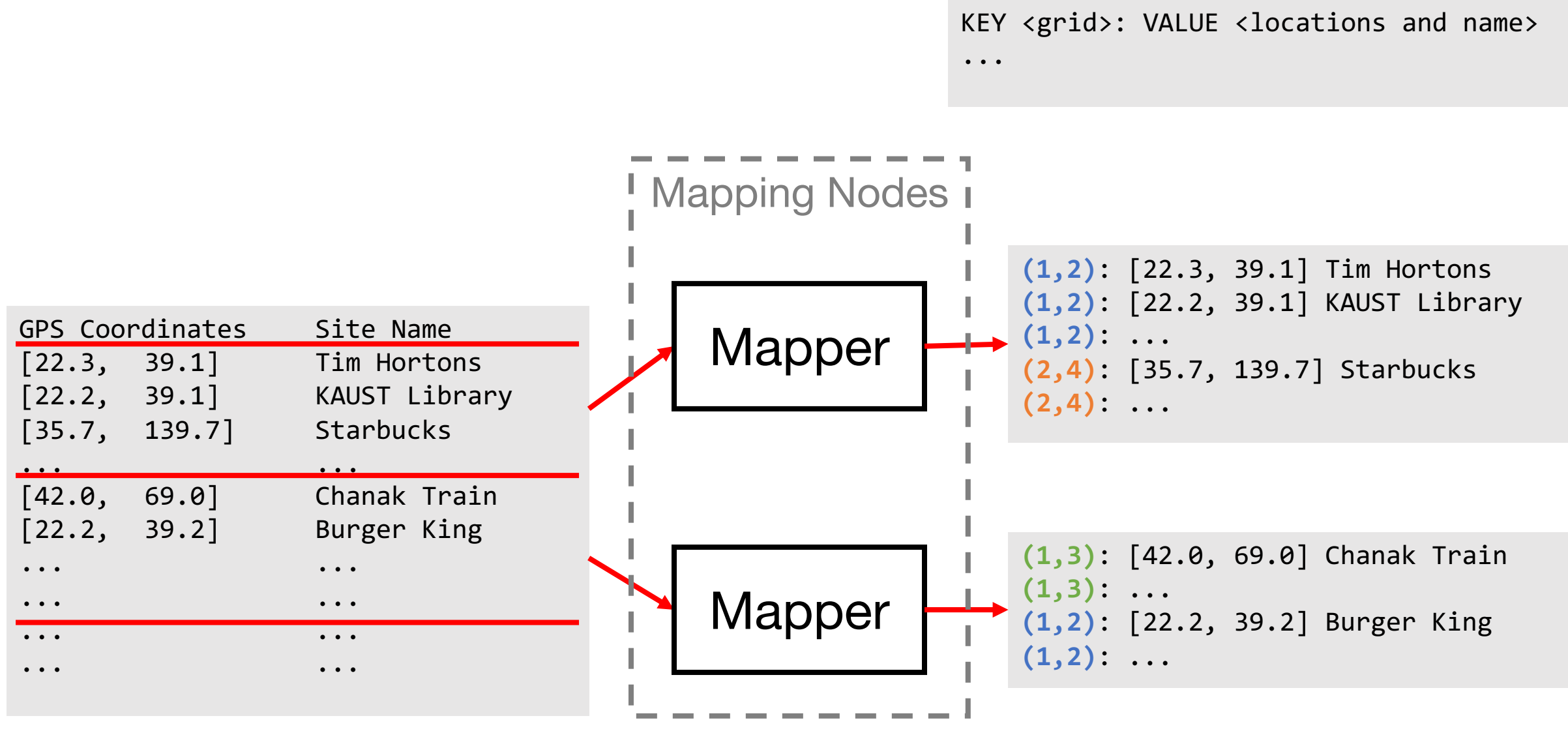

(KEY) can appear in multiple mappers

# Collect the Mapper Results and Reduce to Single Files (1/2)

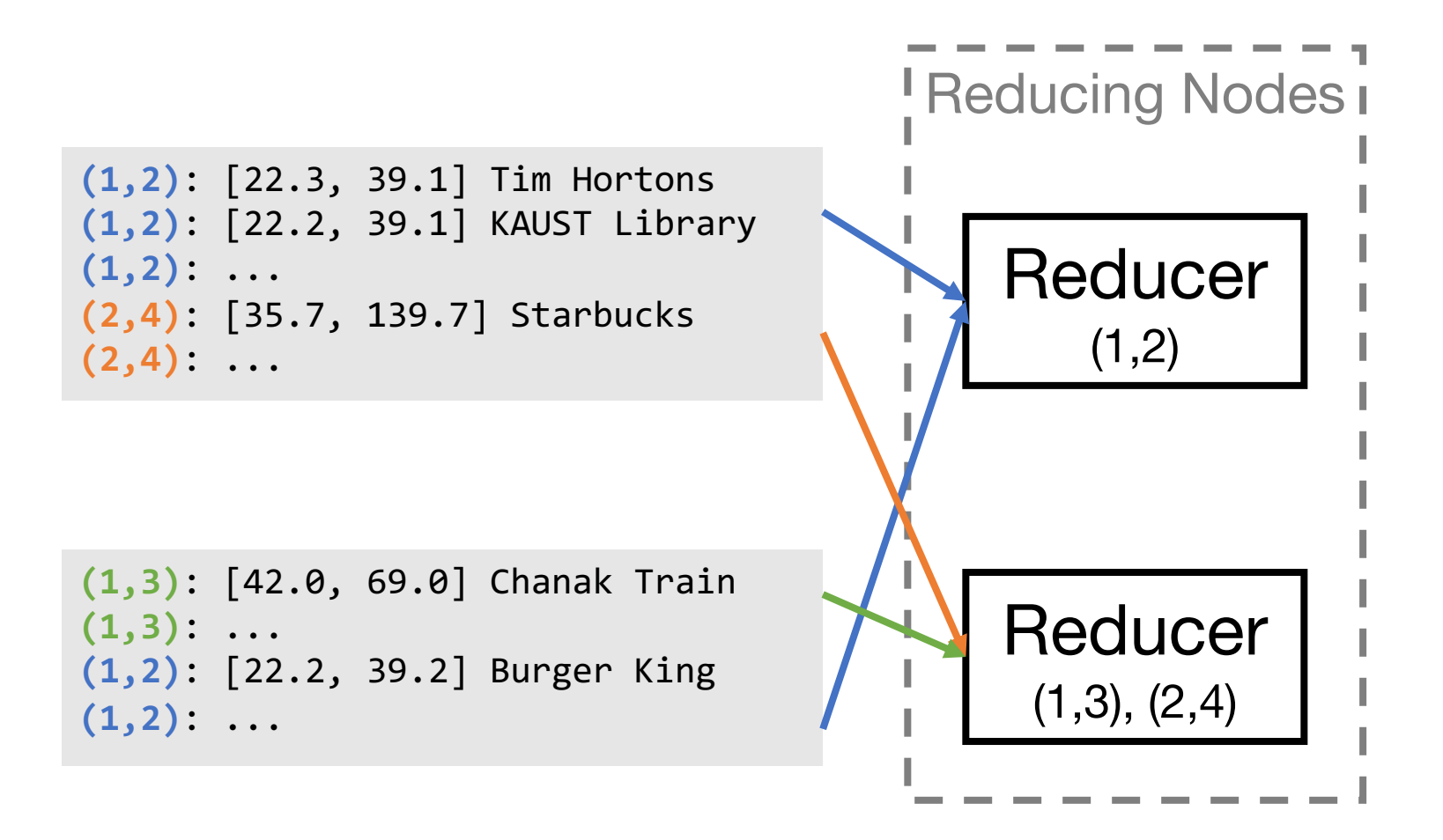

# Collect the Mapper Results and Reduce to Single Files (2/2)

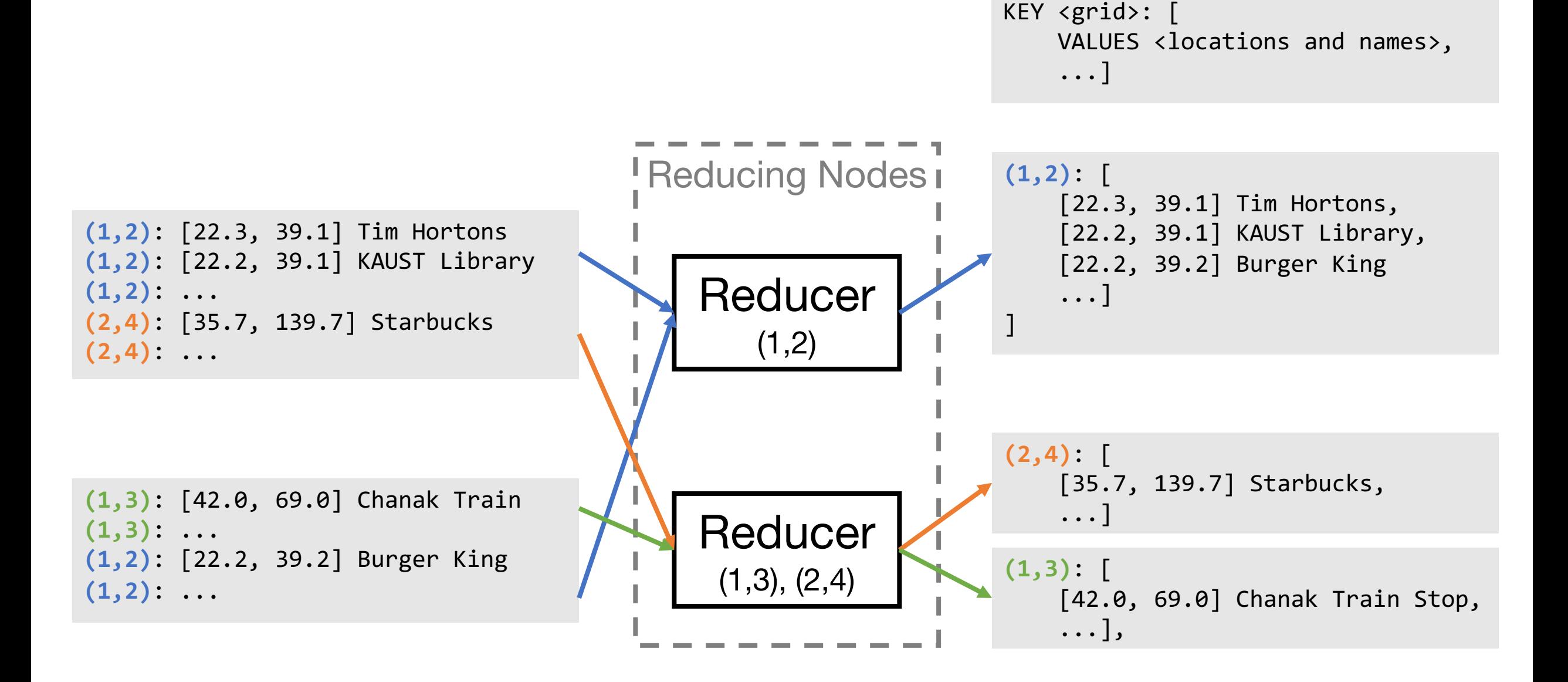

### Word Count – The *Hello World* of Map Reduce

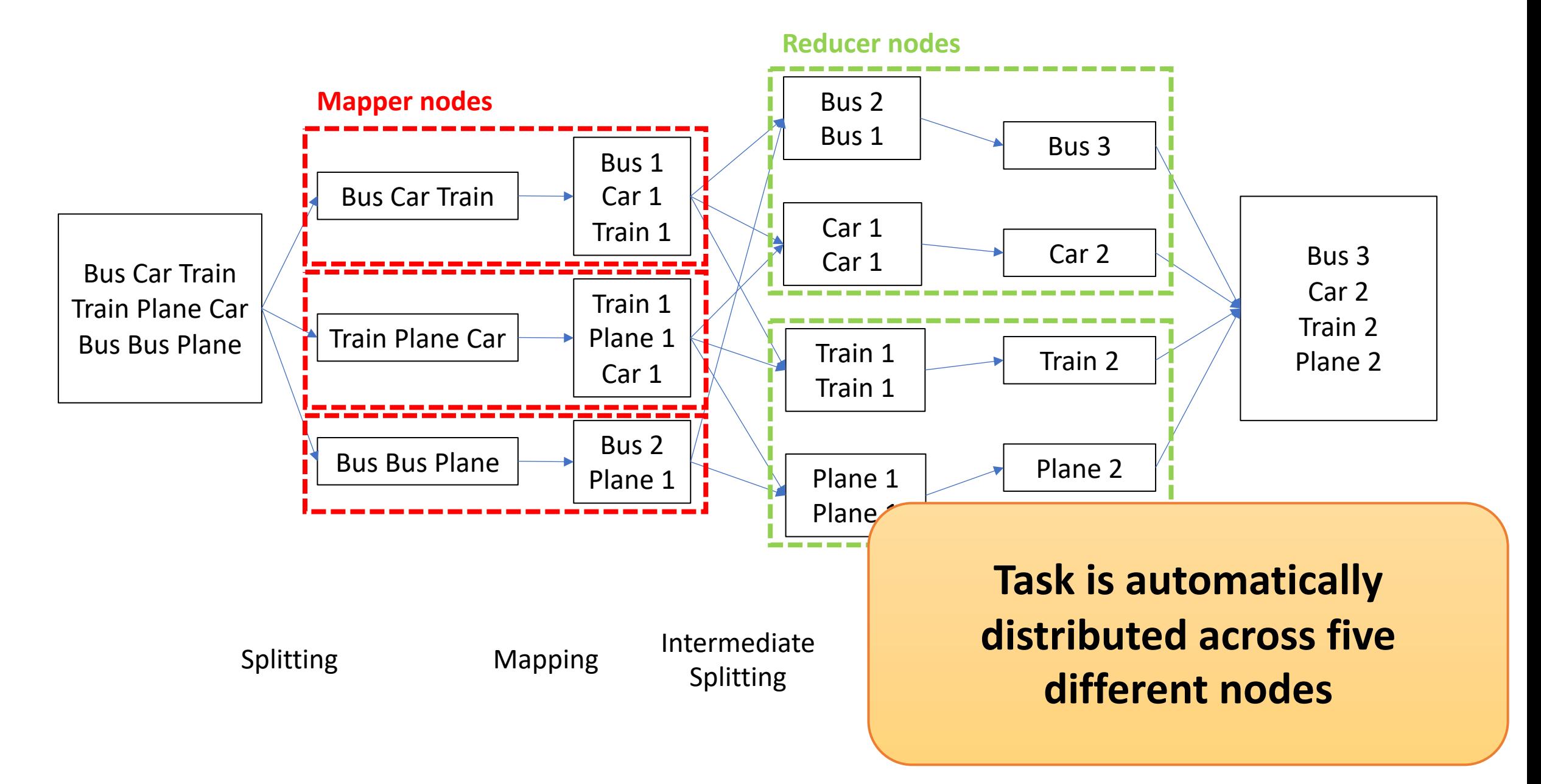

# Hadoop: An open-source implementation

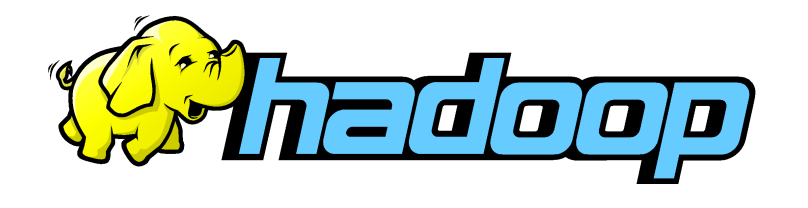

Apache Hadoop is the most popular open-source implementation of MapReduce

Runs on top of a distributed filesystem (HDFS)

Try their MapReduce tutorial:

[https://hadoop.apache.org/docs/r1.2.1/mapred\\_tutorial.html](https://hadoop.apache.org/docs/r1.2.1/mapred_tutorial.html)

#### How Hadoop Does it

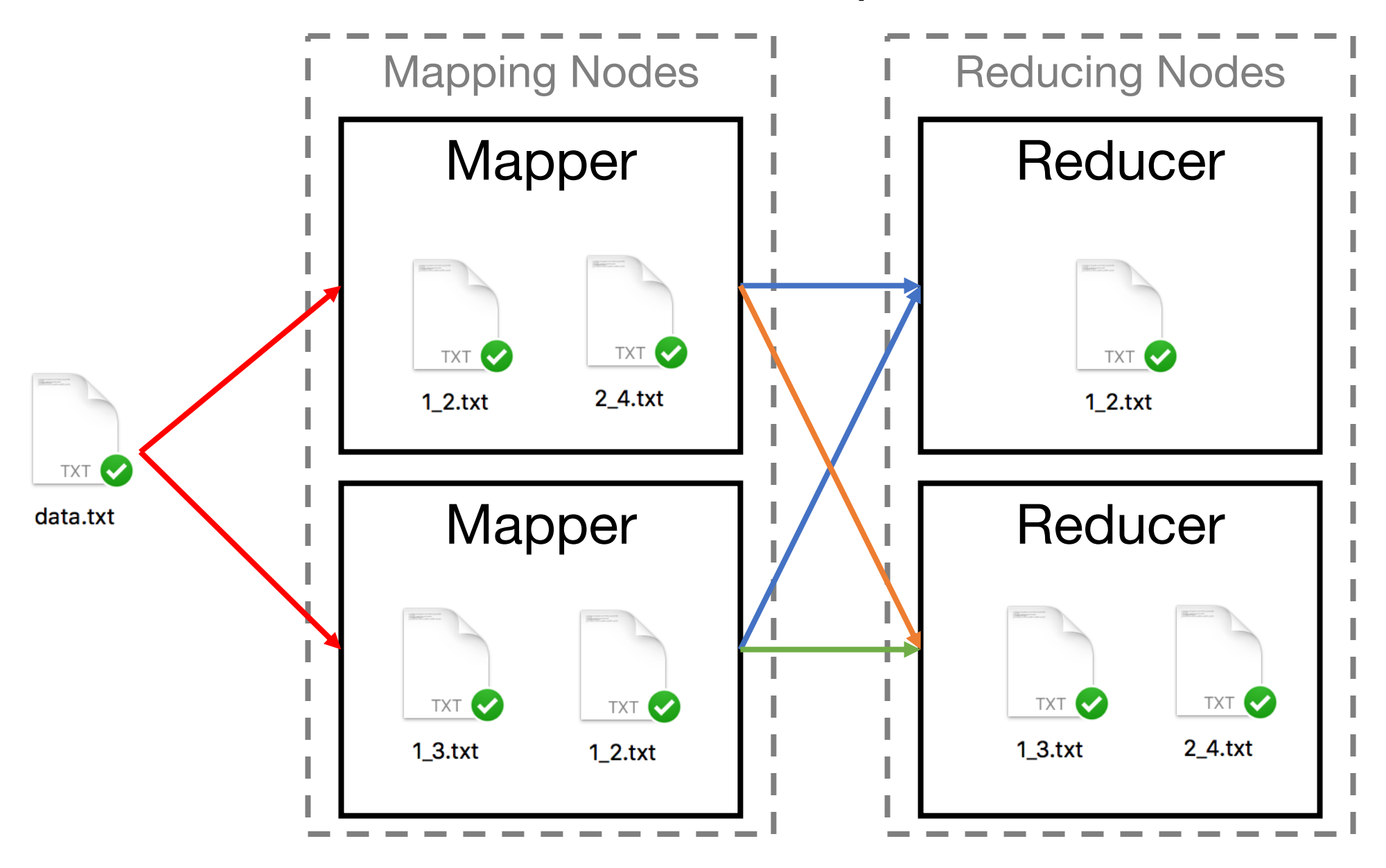

# Concurrency in Go Part 2 - Concurrency

CS 240 – Fall 2019 Rec. 2

### What is Concurrency?

### It's like parallel that's not in parallel

#### What is Parallelism?

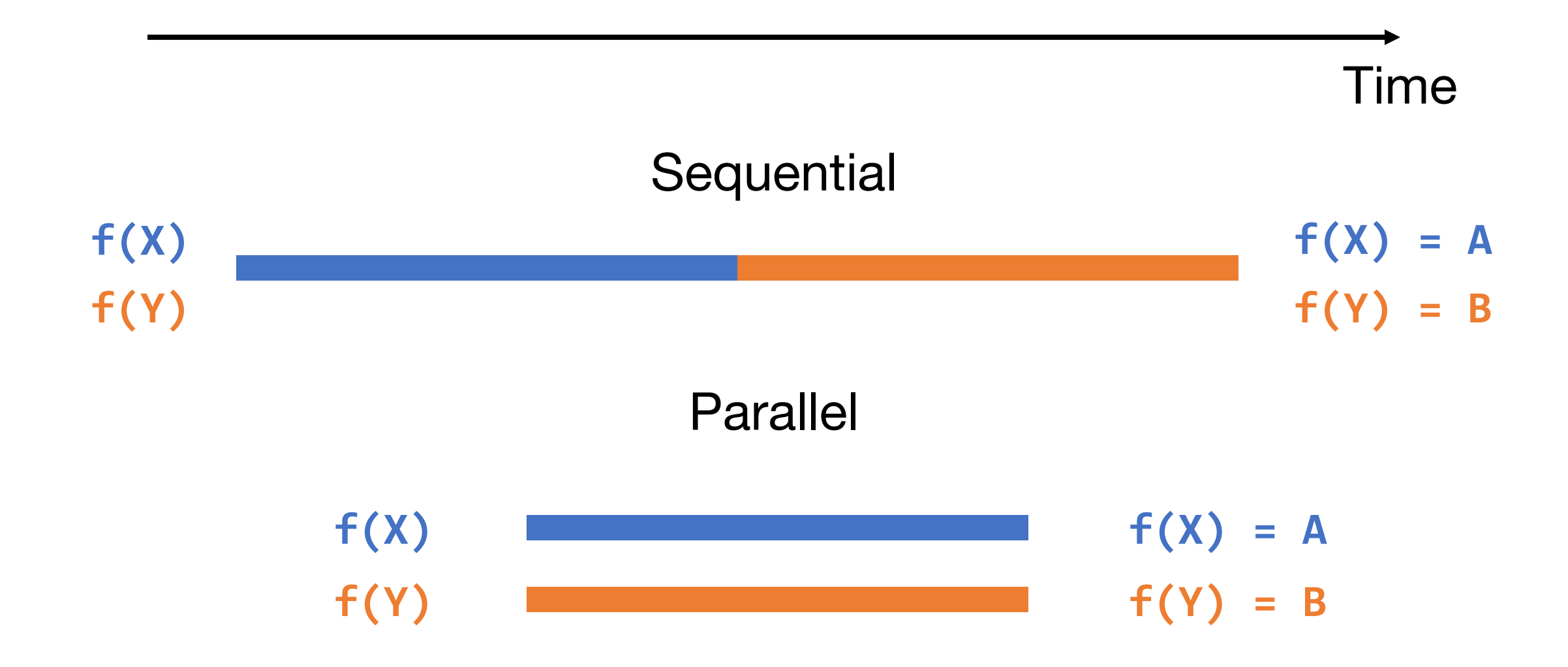

# What is Concurrency?

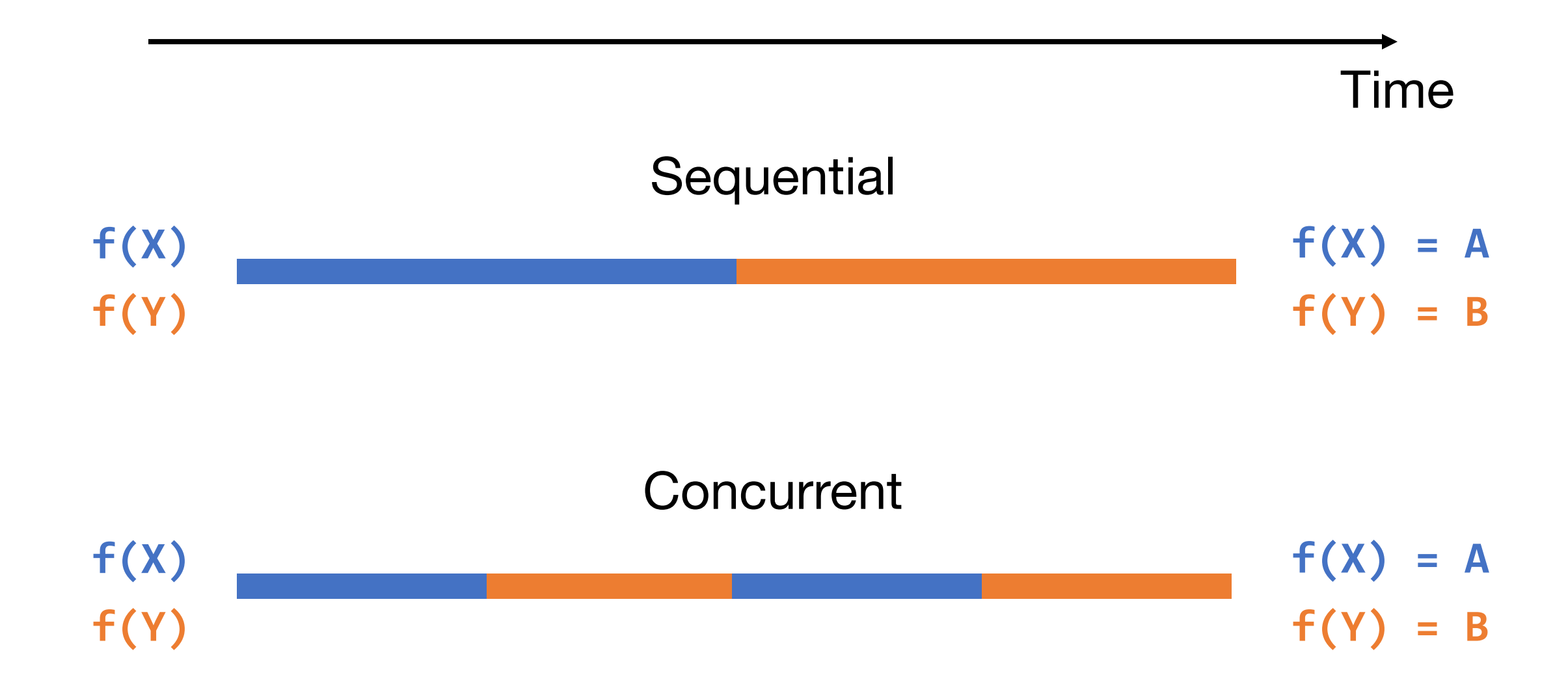

#### Concurrency Could be Parallel but not Always

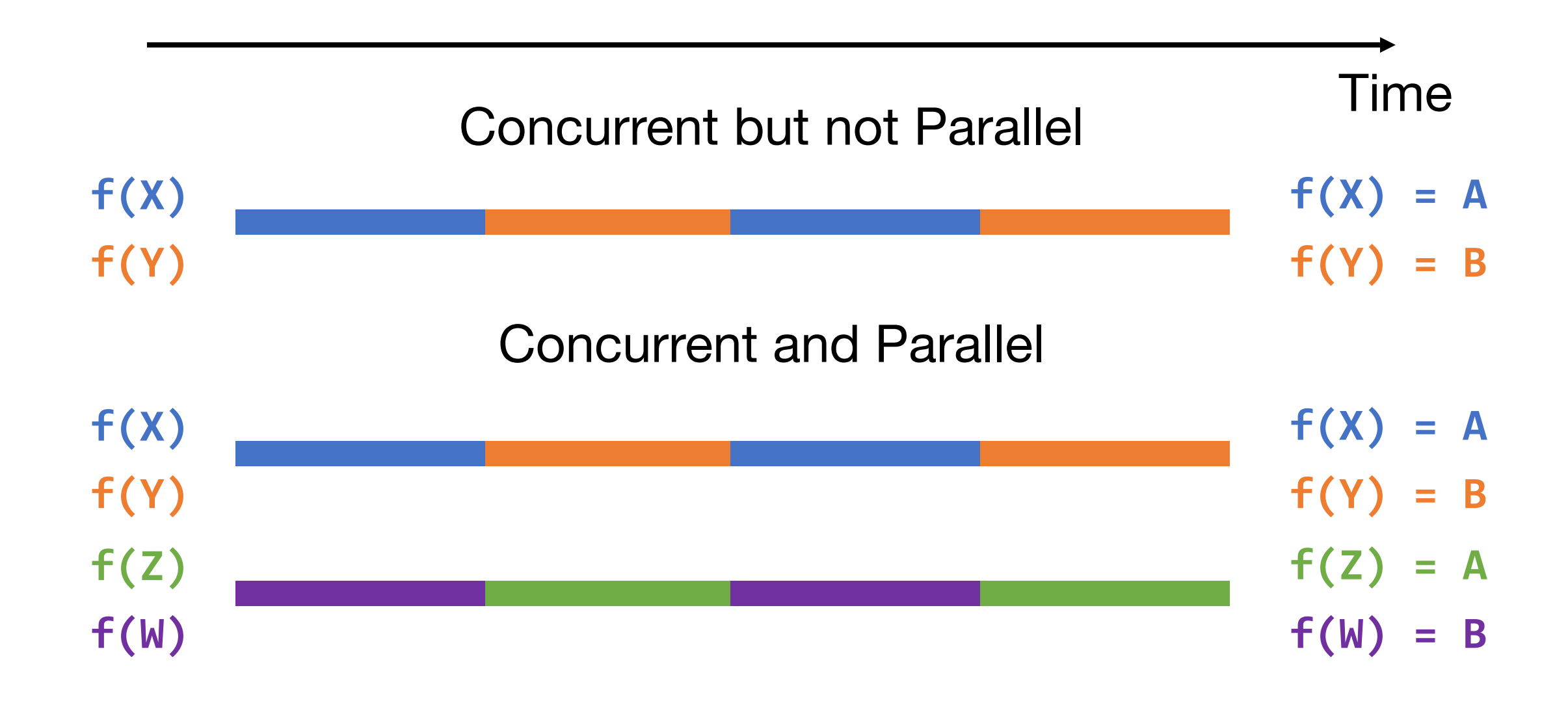

#### Parallel is Always Concurrent

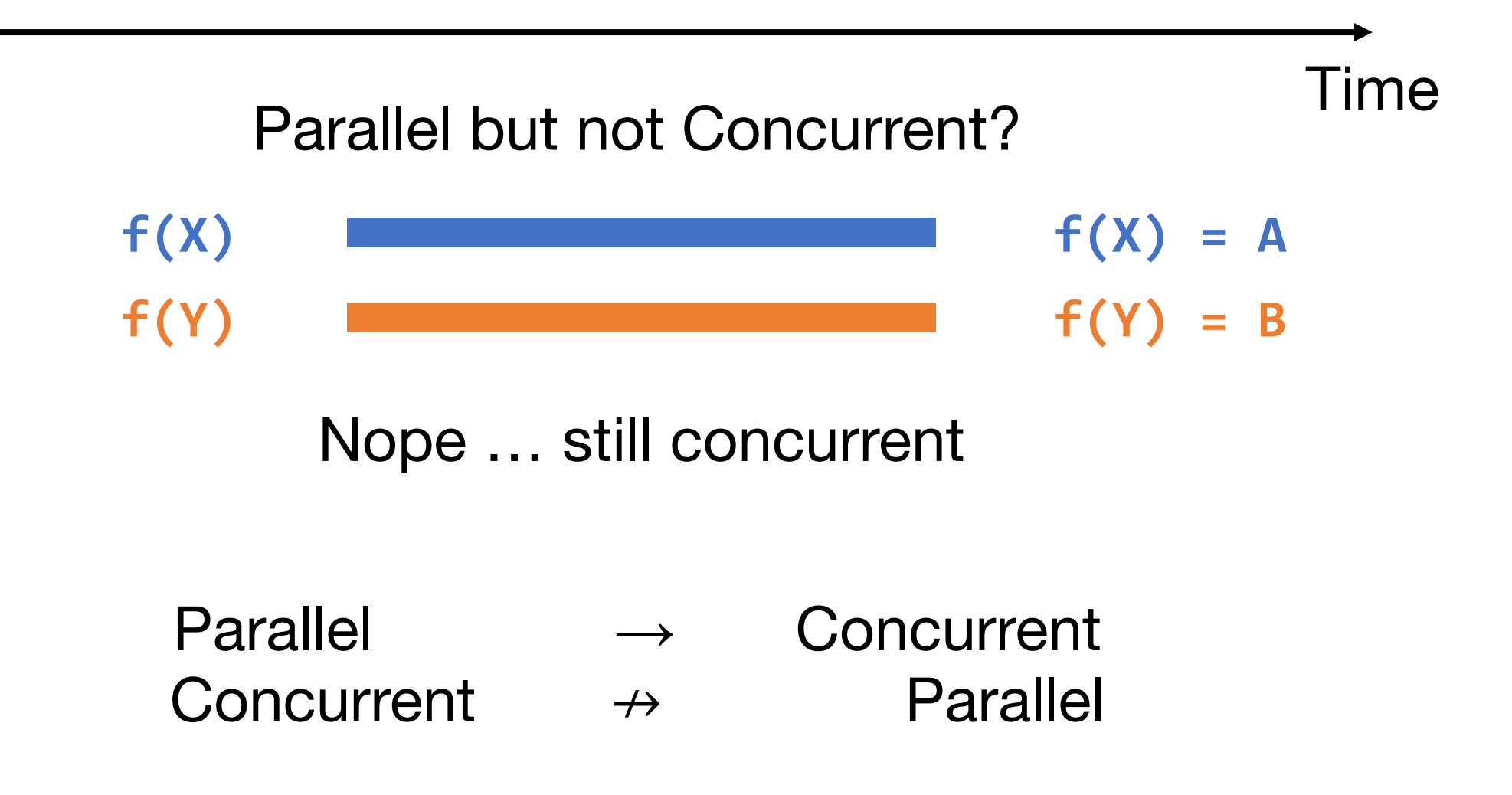

# Why Care about Concurrency

If something concurrent but not parallel takes as much time as something sequential, why make it concurrent?

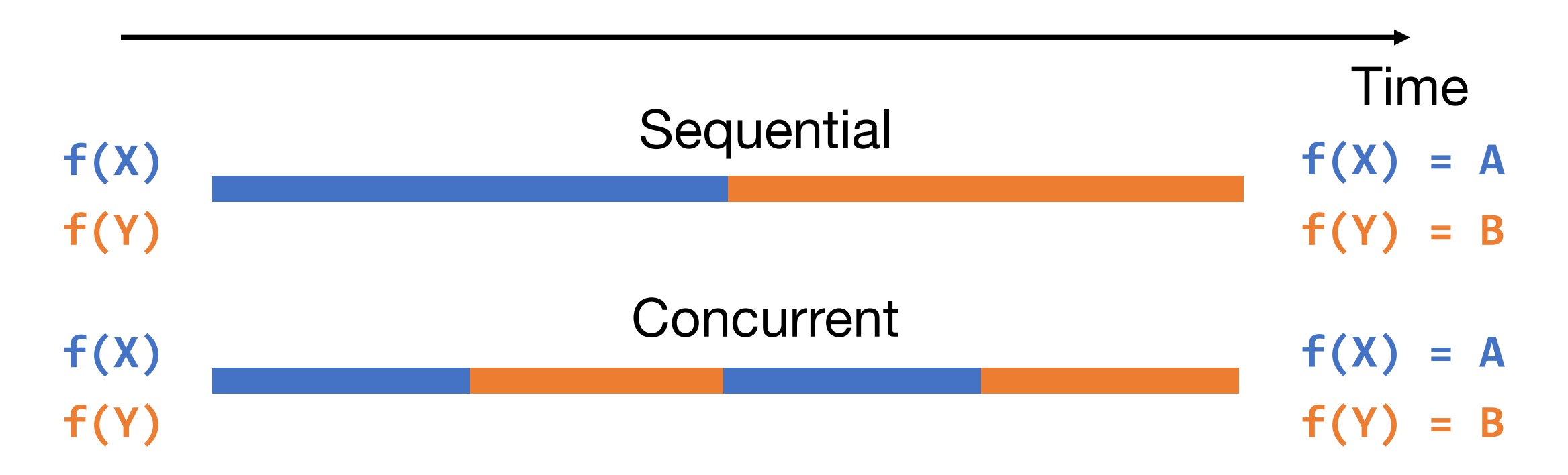

### Concurrency is a *Design* Pattern

# "Concurrency is about dealing with lots of things at once. Parallelism is about doing lots of things at once."

- Rob Pike

"Concurrency is not Parallelism" by Rob Pike : https://talks.golang.org/2012/waza.slide#1

### Distributed Systems are Unpredictable

Servers need to react to:

- Others servers
	- Crashes
		- Users
			- $\bullet$  ……

# Making Bank Deposits Concurrent (1/5)

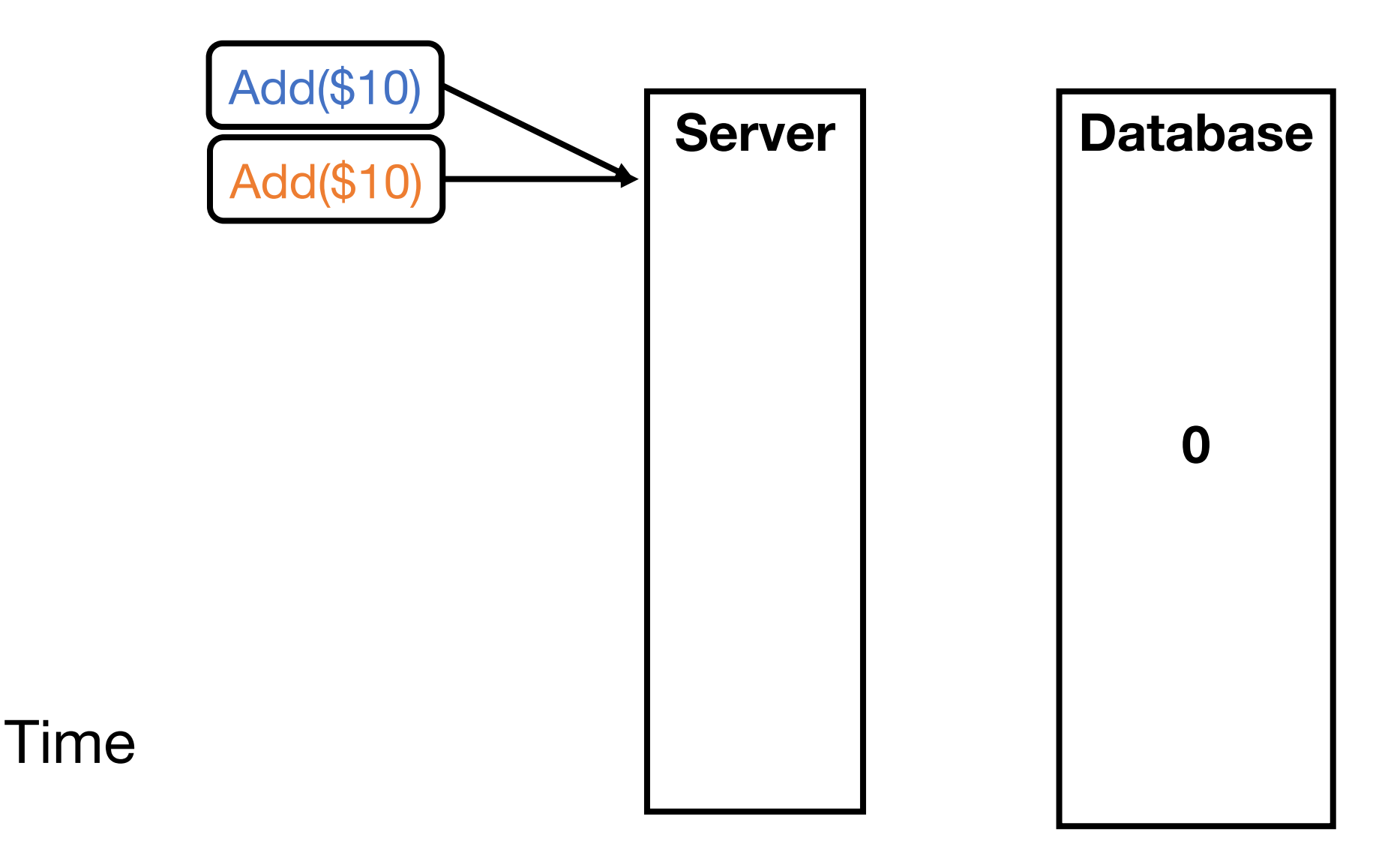

# Making Bank Deposits Concurrent (2/5)

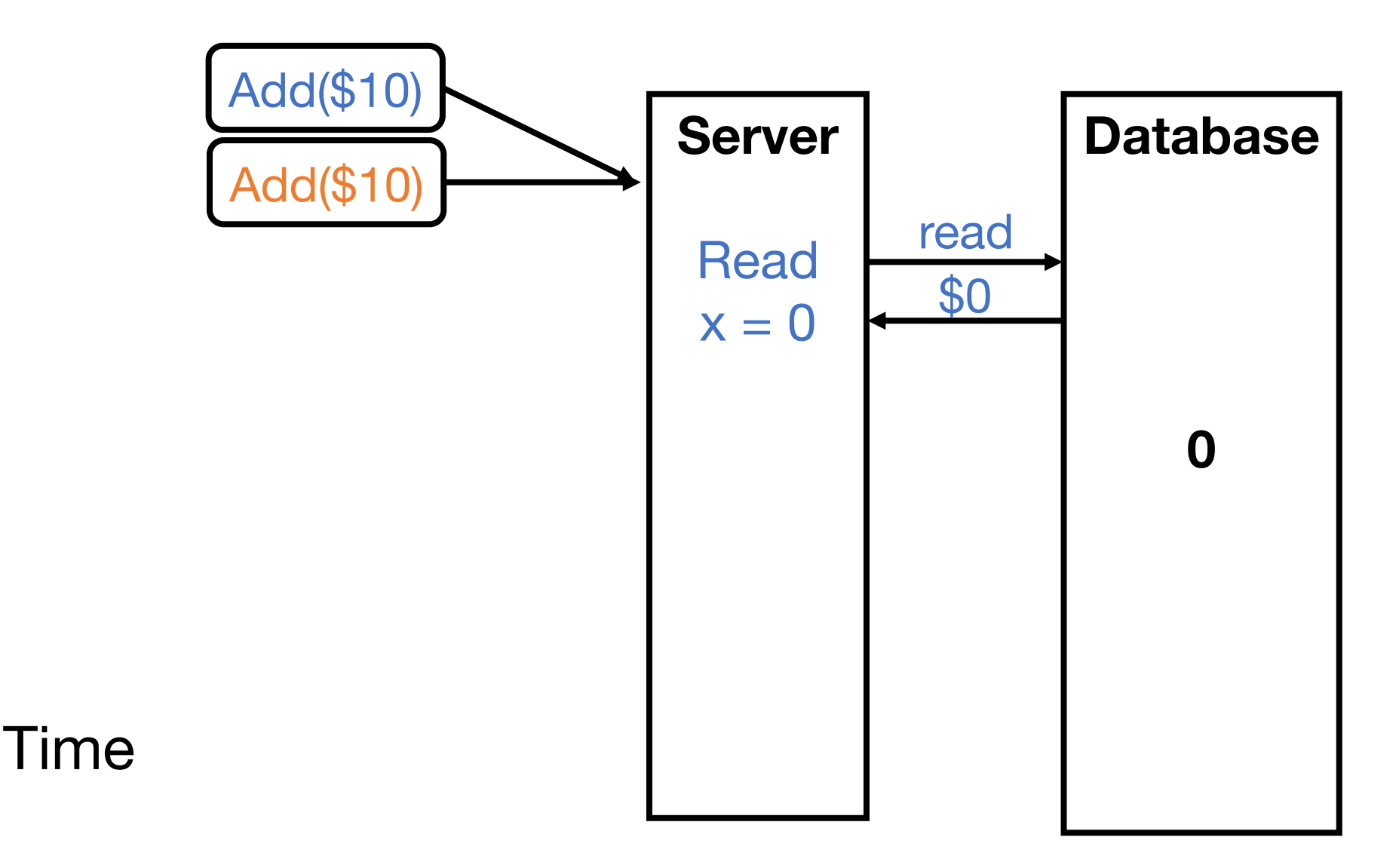

# Making Bank Deposits Concurrent (3/5)

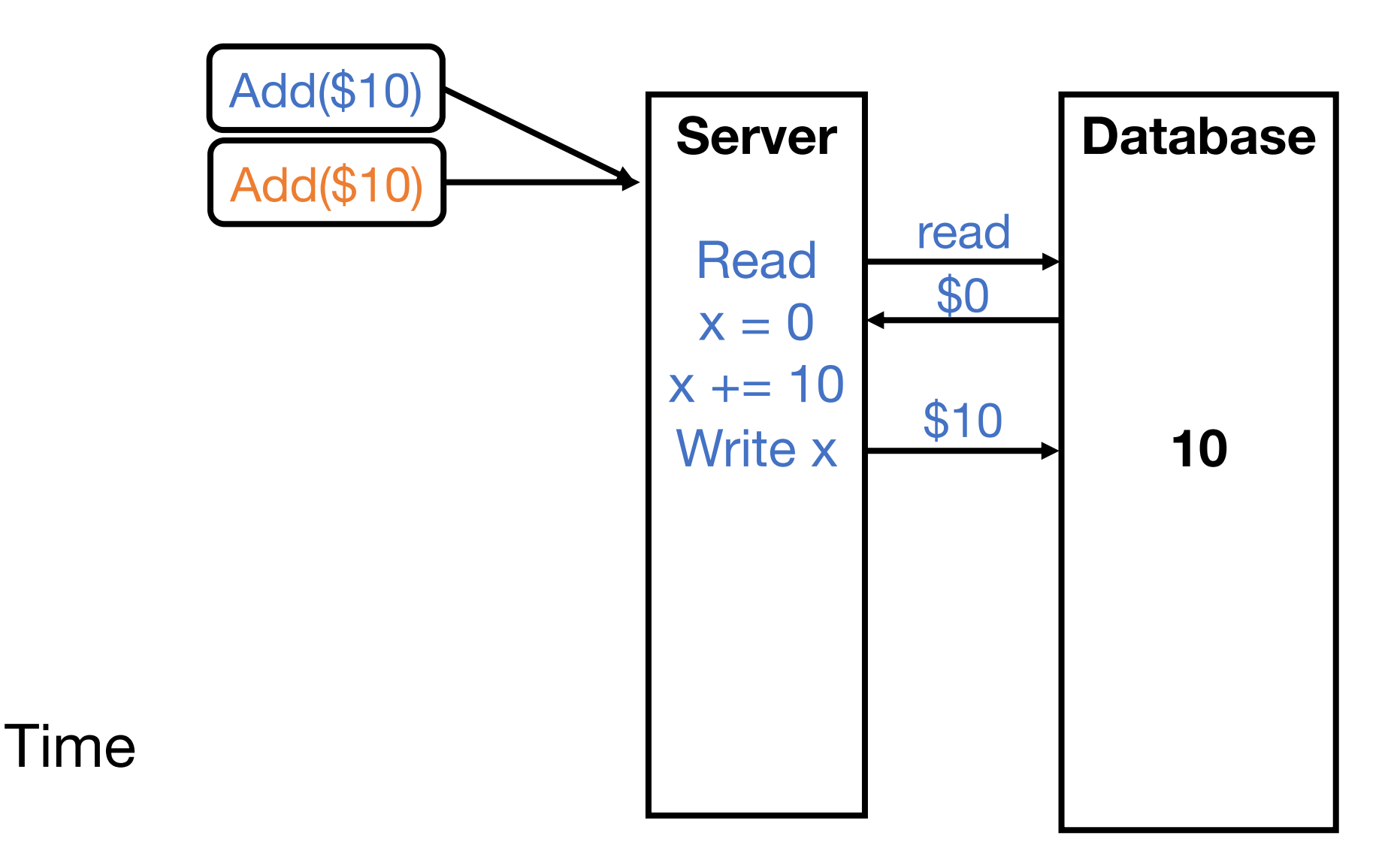

# Making Bank Deposits Concurrent (4/5)

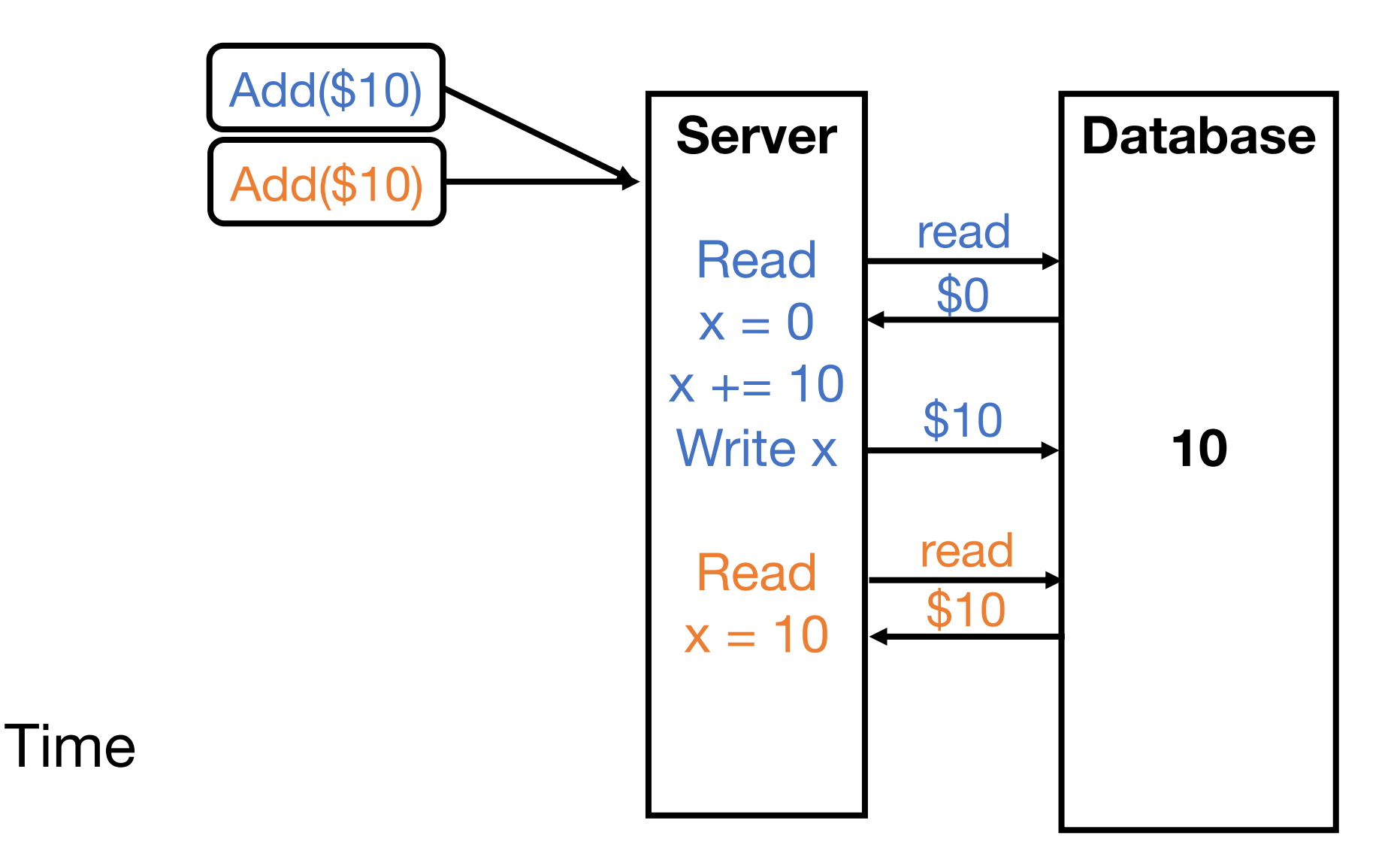

# Making Bank Deposits Concurrent (5/5)

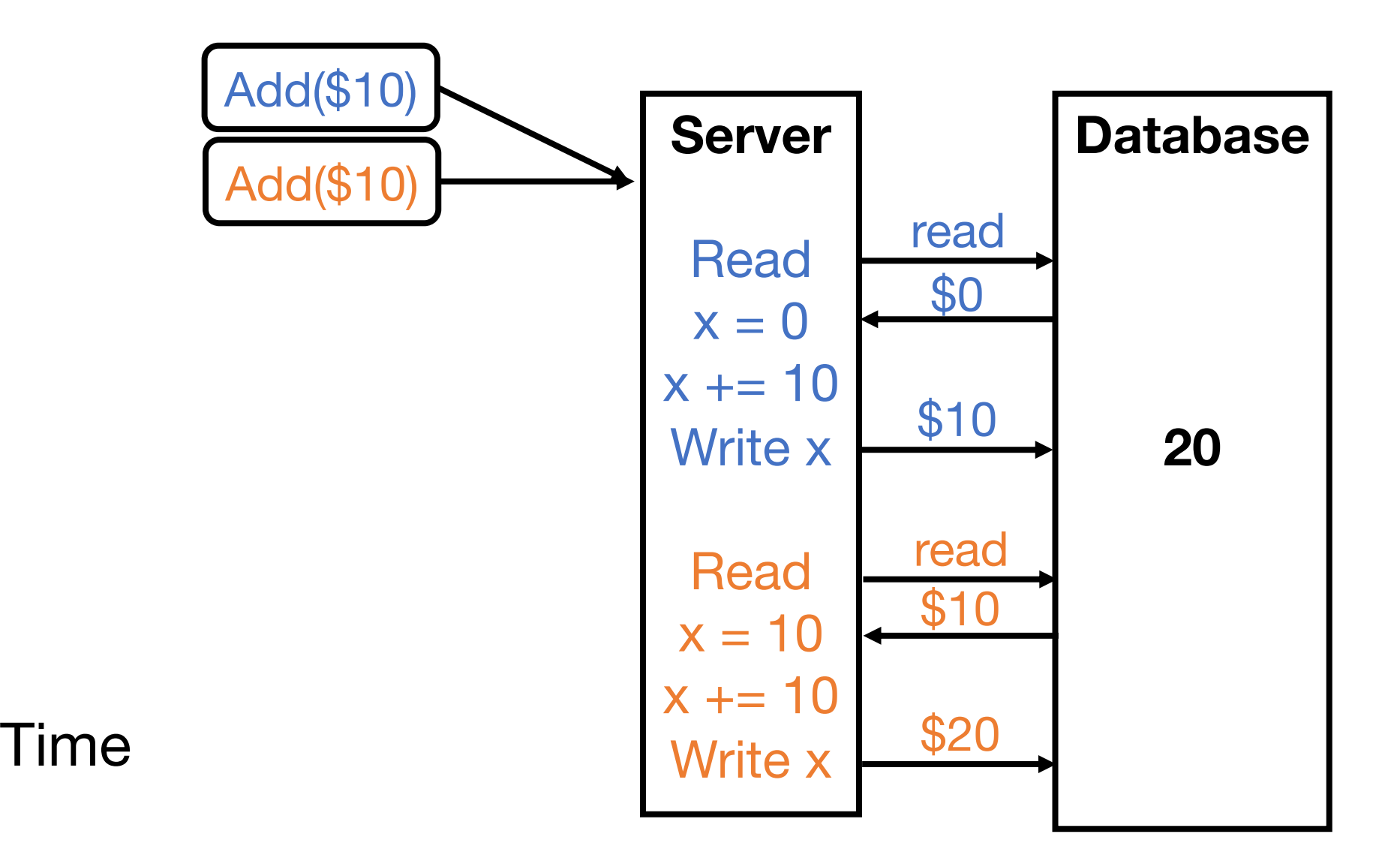

### Concurrent Bank Deposits! Yay? (1/5)

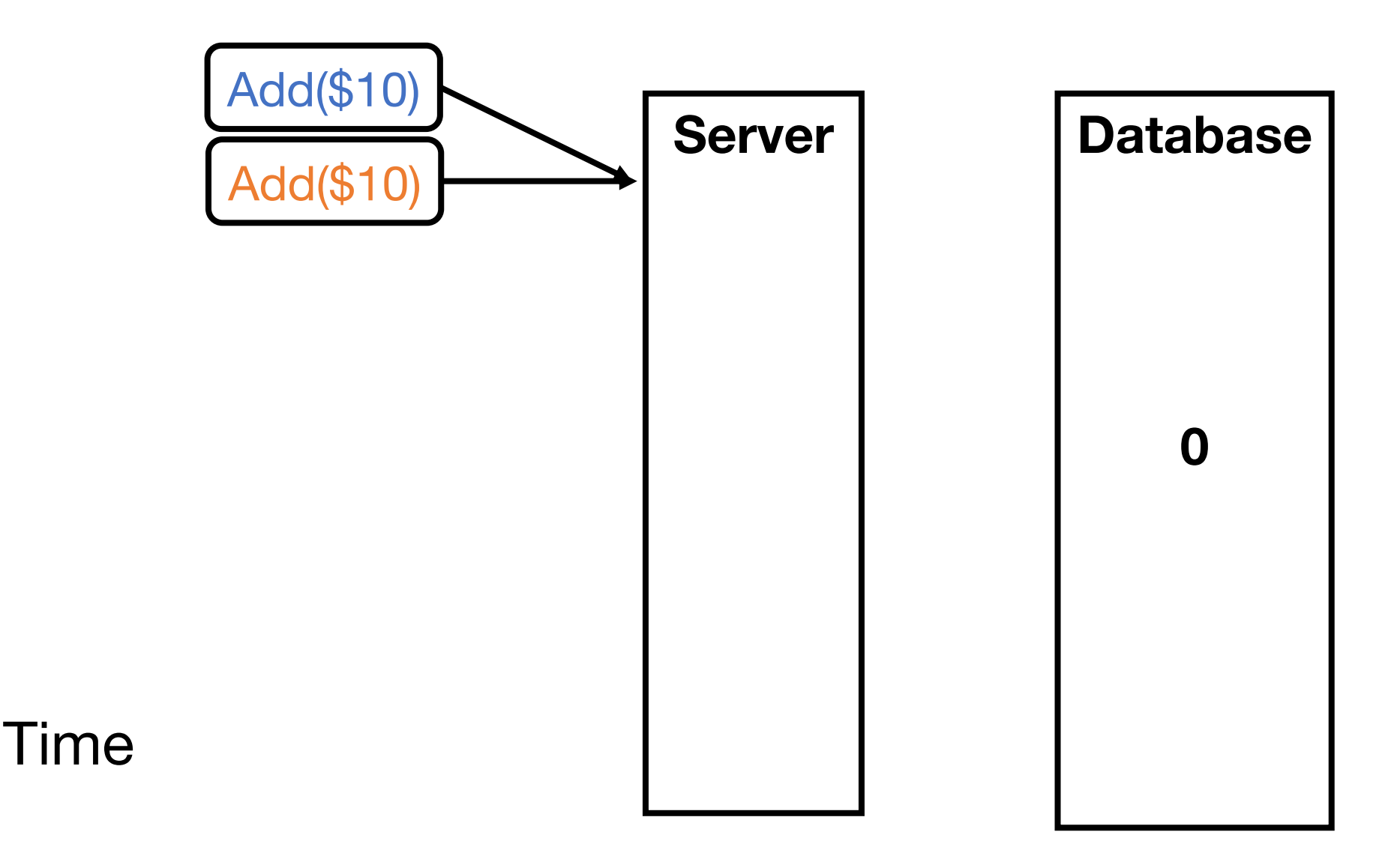

### Concurrent Bank Deposits! Yay? (2/5)

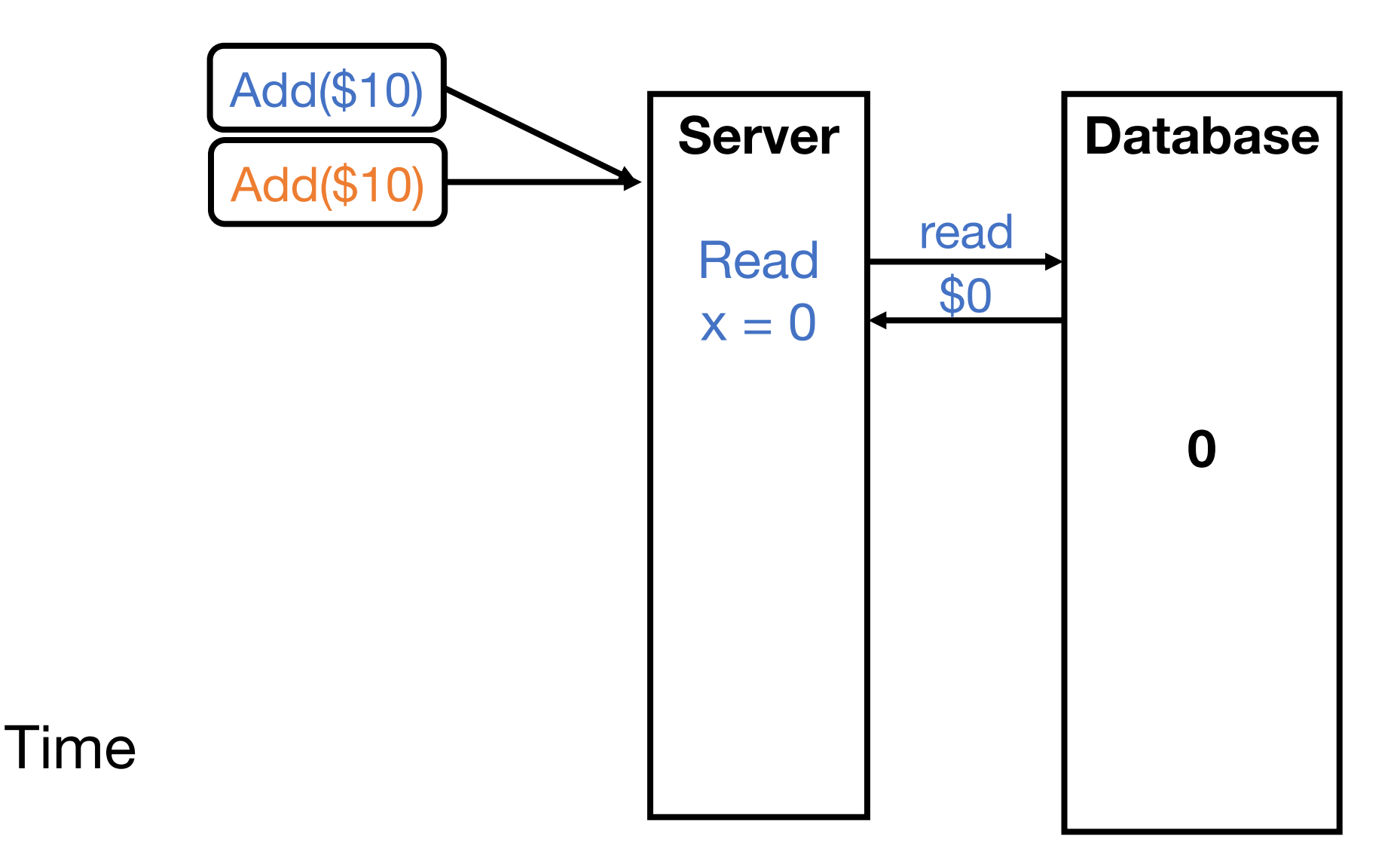

### Concurrent Bank Deposits! Yay? (3/5)

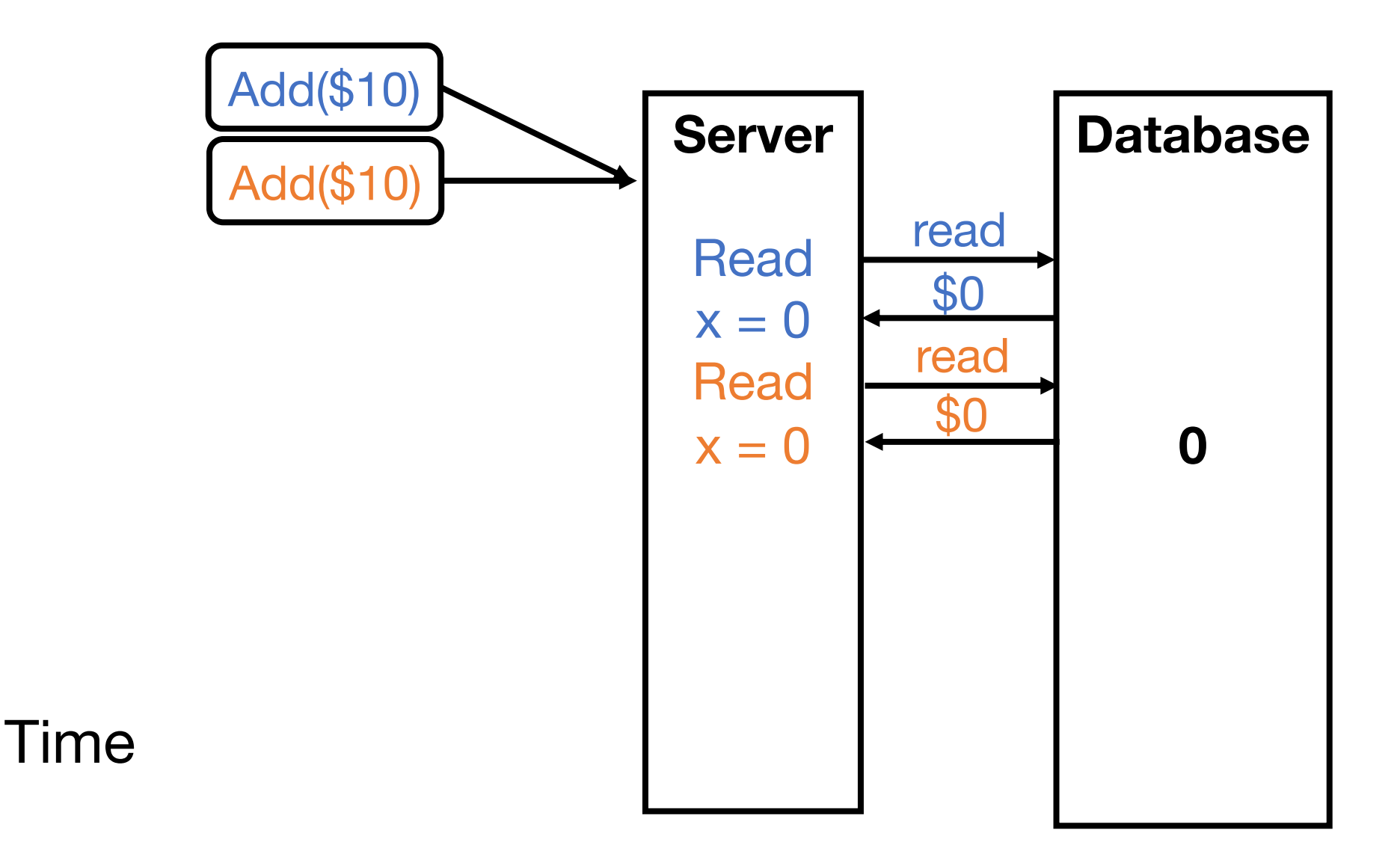

### Concurrent Bank Deposits! Yay? (4/5)

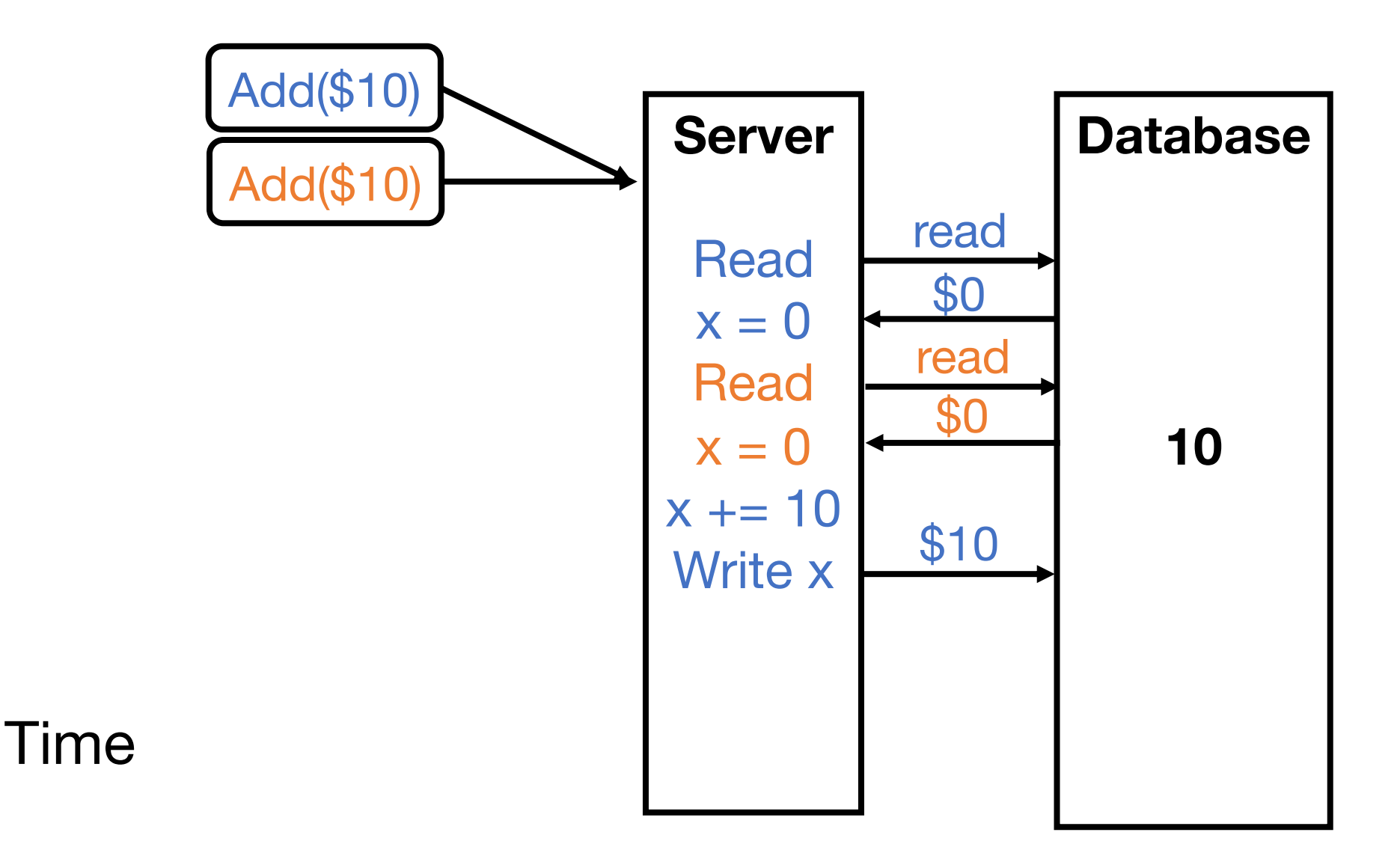

### Concurrent Bank Deposits! Yay? (5/5)

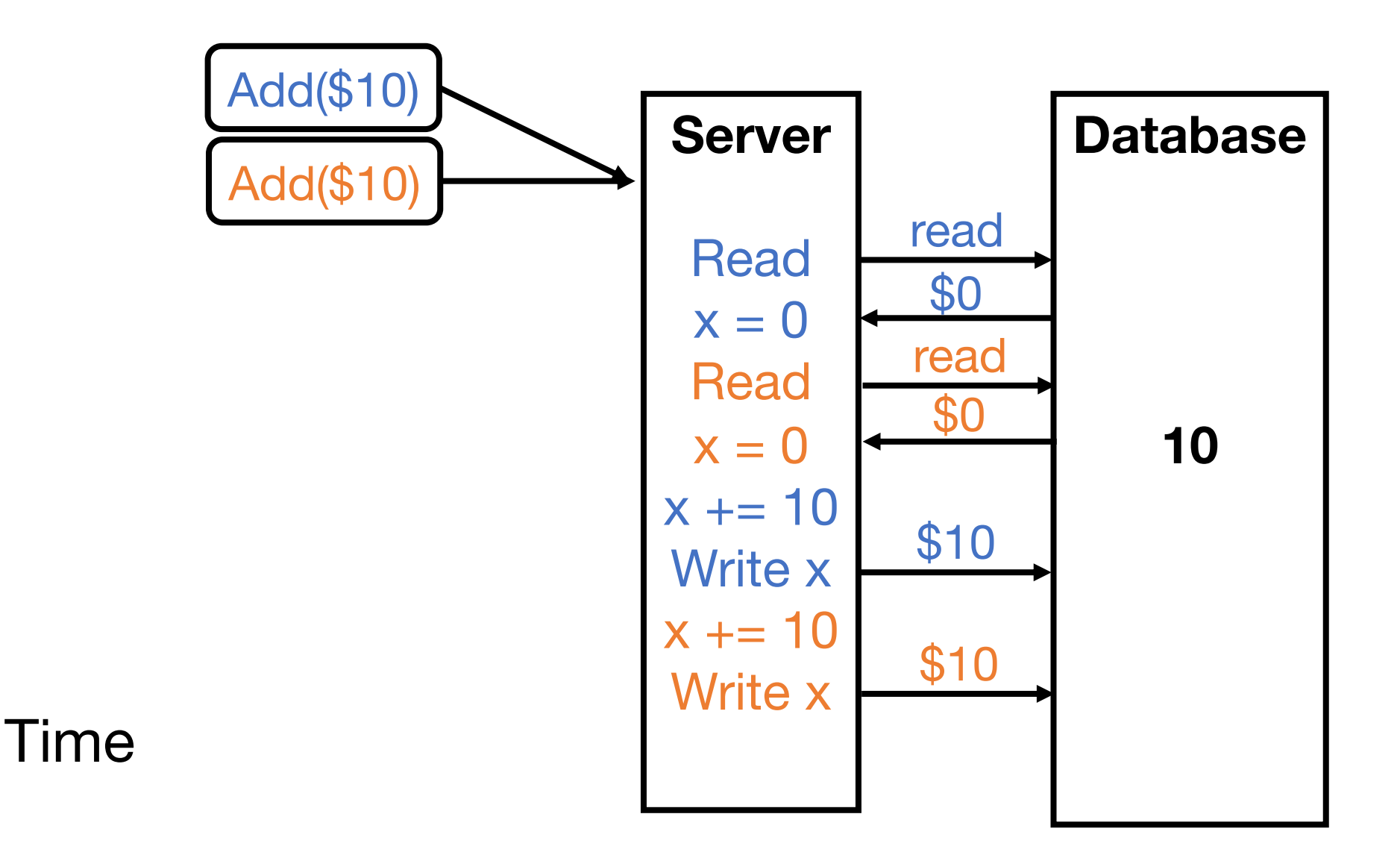

#### Concurrency Needs to be Synchronized

**Locks –** limit access using shared memory **Channels –** pass information using a queue

#### Visualize Everything We've Learned

And also see many different methods of achieving synchronization: [http://divan.github.io/posts/go\\_concurrency\\_visualize/](http://divan.github.io/posts/go_concurrency_visualize/)